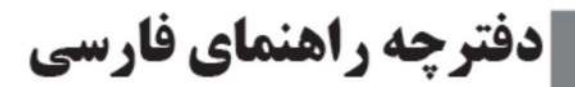

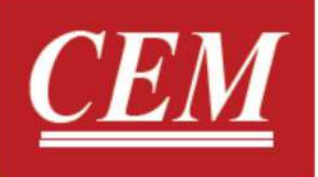

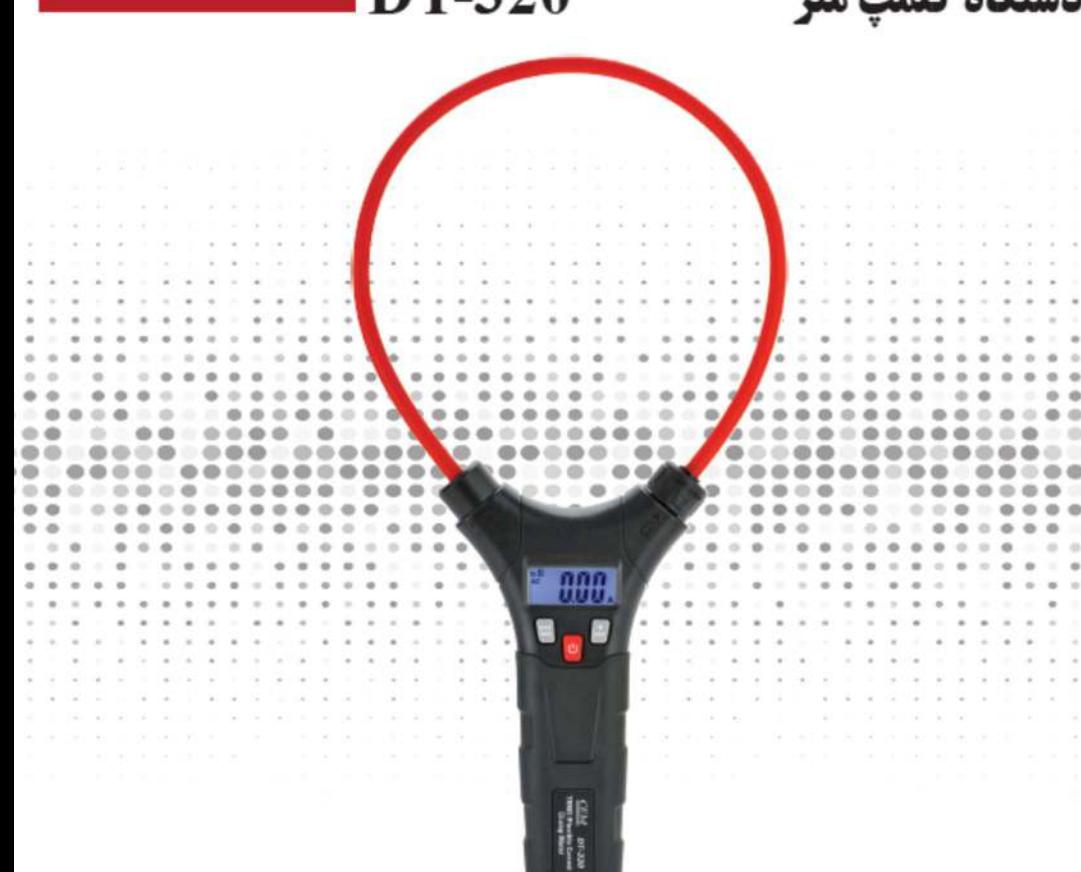

**DT-320** 

# **AC Current Clamp Meter**

واحد تحقيقات و توسعه CEM در ایران

از شما براي خريد دستگاه كلمپ متر DT-320 تشكر مي كنيم. دستگاه -320DT داراي قابليت خاموش شدن خودكار به منظور صرفه جويي در مصرف باتري،Hold Data،نمايش داده حداكثري و حداقلي و نور پس زمينه مي باشد.

## ●نكات ايمني:

-1لطفا از اندازه گيري در خارج از رنج دستگاه خودداري فرماييد. 2 - از دستگاه زماني كه خاموش است استفاده نكنيد.

-3اگر به مدت دو ماه و يا بيشتر از دستگاه استفاده نمي كنيد،باتري آن را خارج نماييد.

4 - زماني كه با ولتاژ هاي بيشتر از AC V25 و DC V35 سر و كار داريد جوانب احتياط را بسيار رعايت كنيد. -5زماني كه باتري دستگاه ضعيف است از آن استفاده نكنيد.

 $\overline{\mathbf{c}}$ 

- ●معرفي دستگاه: -1كويل قابل انعطاف
	- -2نمايشگر
	- MAX/MIN دكمه-3
		- -4دكمه پاور

## -5دكمه Hold Data و نور پس زمينه

6 - دستگيره چرخان

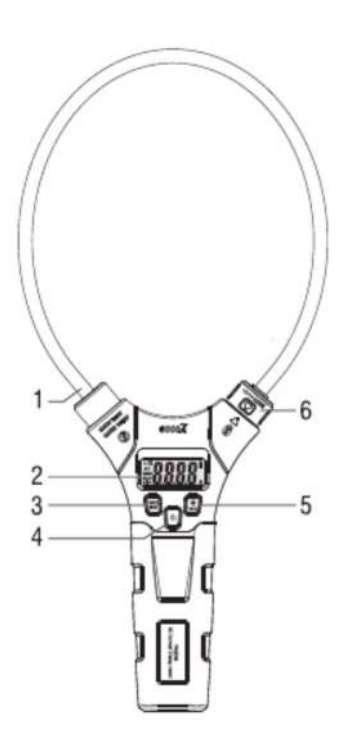

●نمايشگر:

## 4-Display icons Description

Data Hold

H

- 0 to 3000 Measurement display digits
	- **AC Alternating Current**
	- A Amperes
	- **MAX** Maximum
	- **MIN** Minimum
	- $\sim$ Low batter
	- Ø Auto power off

1066 manual User واحد توسعه CEM در ايران

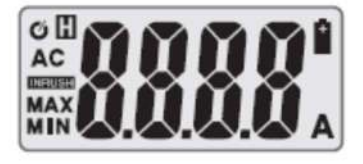

●مشخصات فني:

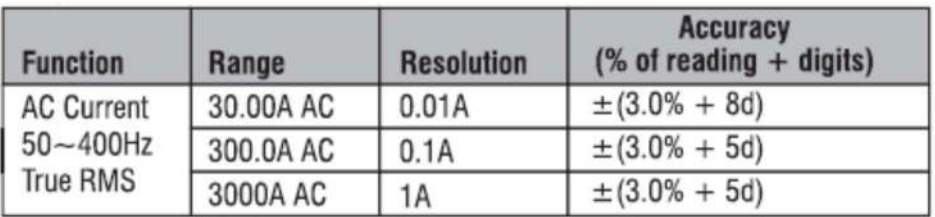

**Note:** Accuracy is given as  $\pm$  (% of reading + counts of least significant digit) at 23°C  $\pm$  5°C, with relative humidity less than 80%RH. The measured conductor is placed in the center of the coil.

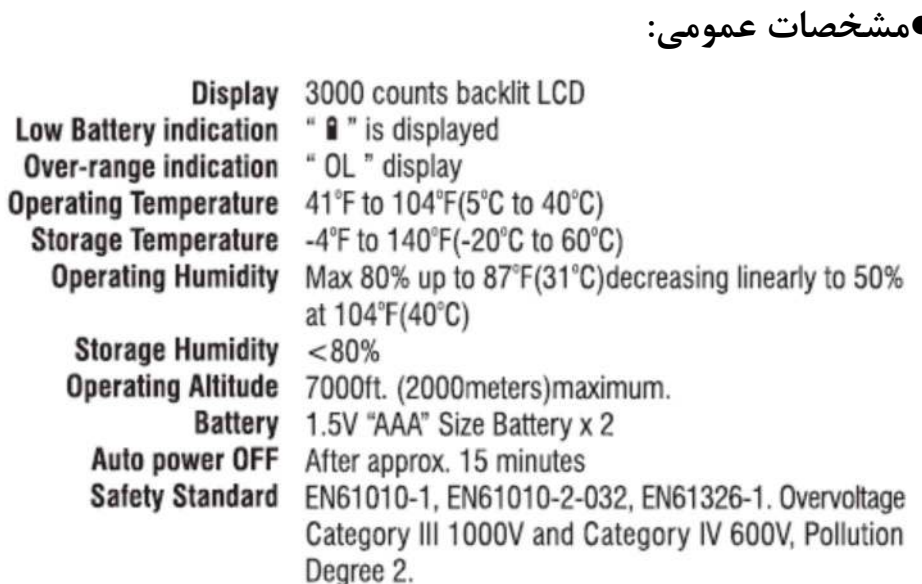

●نحوه كار:

به كمك دستگيره چرخان دستگاه كويل دستگاه را باز كرده و سپس سيم مورد نظر از درون كويل دستگاه عبور داده و اقدام به اندازه گيري كنيد.

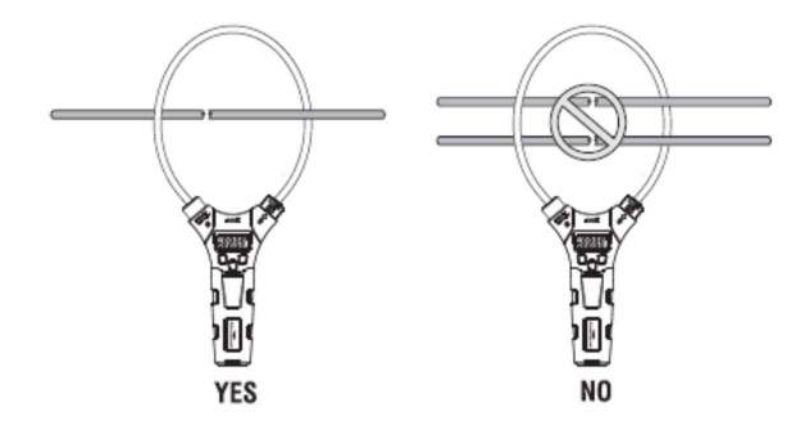

#### ●تذكر:

براي نمايش حداكثر و يا حداقل جريان اندازه گرفته شده زماني كه دكمه MIN/MAX دستگاه بيشترين و يا كمترين جريان ثبت شده را به شما نمايش مي دهد. همچنين مي توانيد از دكمه Hold Data براي ثابت كردن داده اندازه گيري شده استفاده كنيد. همچنين براي روشن شدن نور پس زمينه نيز از همين دكمه استفاده كنيد.براي تميز كردن دستگاه از يك پارچه مرطوب استفاده كرده و سپس آن را خشك نماييد.

> 5 1066 manual User واحد توسعه CEM در ايران

#### :Auto Power Off●

به منظور صرفه جويي و افزايش طول عمر باتري اگر دستگاه به مدت پانزده دقيقه بلا استفاده باشد به طور خودكار خاموش مي شود. ●تعويض باتري: كاور باتري دستگاه را با احتياط باز كرده و سه دو باتري AAA را جايگزين نماييد.

6

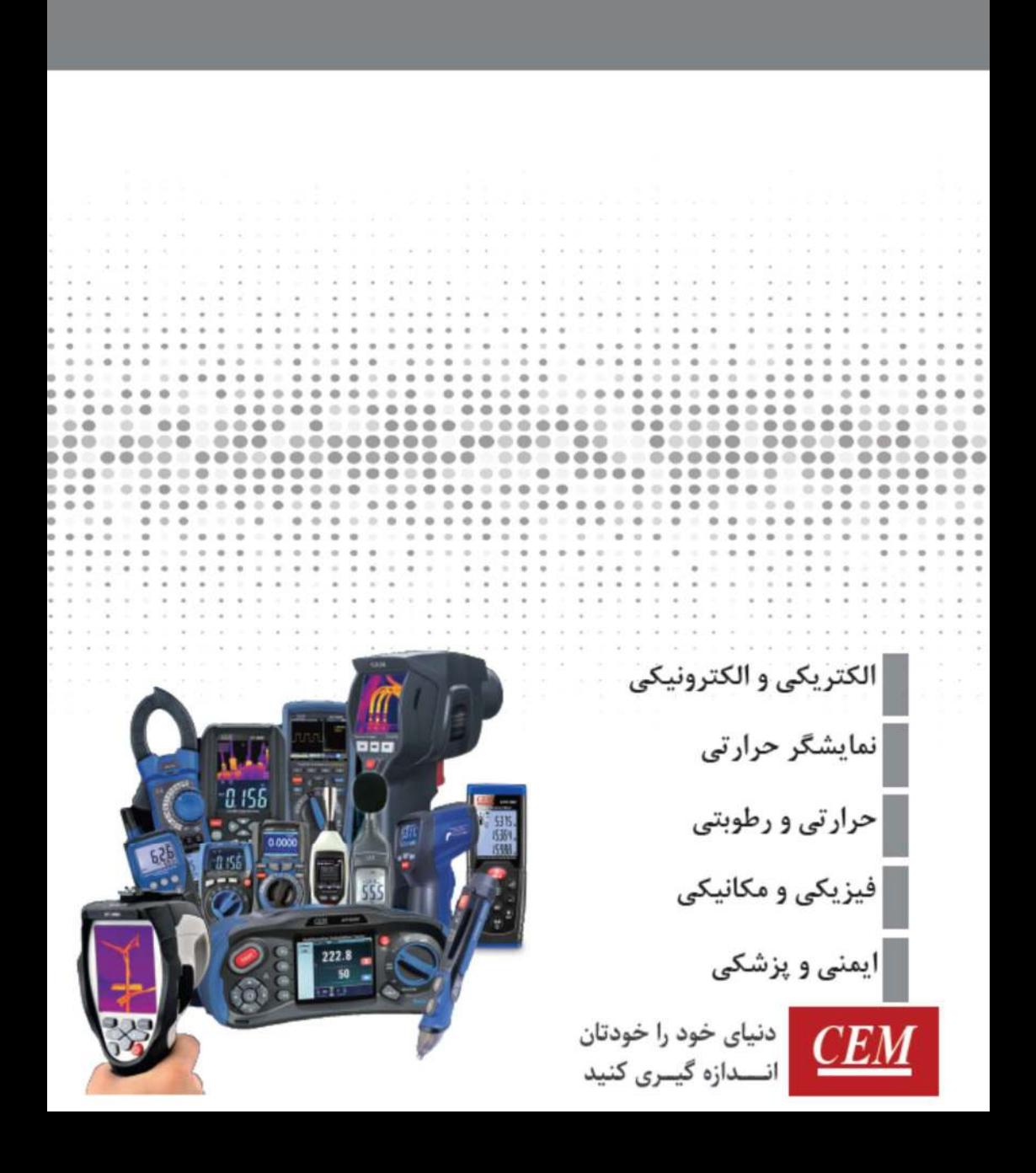